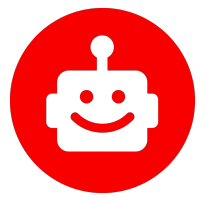

### Mastodon & the Fediverse

**Florida Drupal Camp 2024**

Saturday, February 24th, 2024

#### **Adam Varn**

Senior Front-End Developer

### Who Am I?

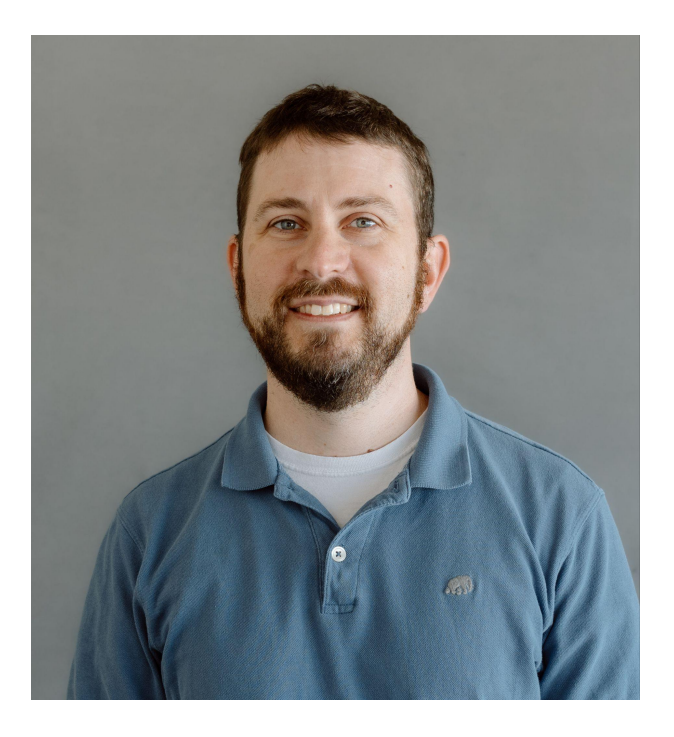

#### **Adam Varn**

#### Senior Front-End Developer @ Lullabot

- Worked in Drupal since 2009.
- Hot Sauce Design & Development from 2010-2021.
- Love working on accessibility and front-end design challenges!
- Live in Tampa.
- Co-organizer of FLDC.
- Only missed FLDC 2008 and 2017!

Mastodon - drupal.community/@hotsauce

### What is the Fediverse?

*The fediverse (a portmanteau of "federation" and "universe") is an ensemble of social networks, which, while independently hosted, can communicate with each other. ActivityPub, a W3C standard, is the most widely used protocol that powers the fediverse. Users on different websites can send and receive updates from others across the network.* 

*Nearly all fediverse platforms are free and open-source software.*

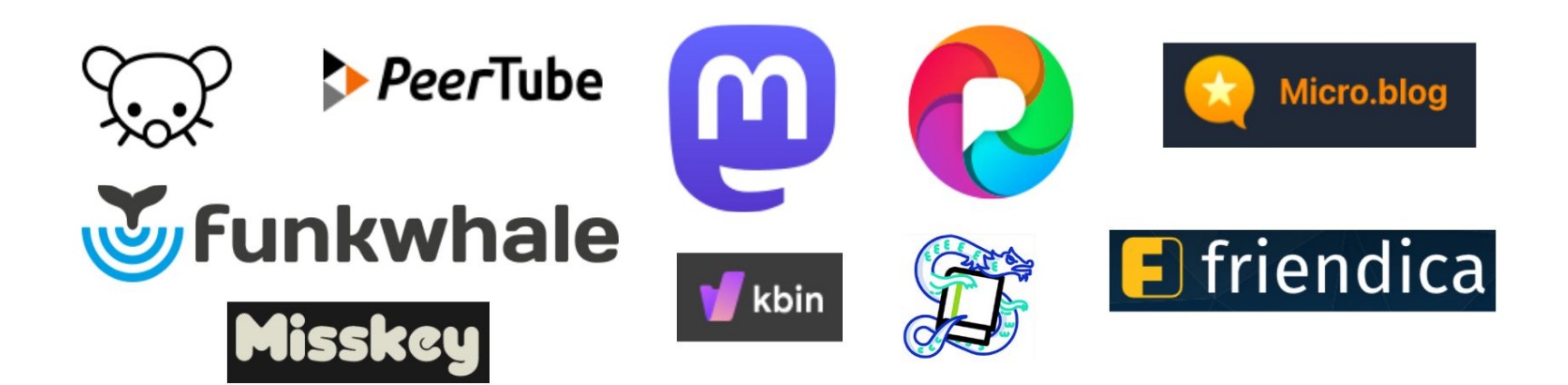

## ActivityPub

A decentralized social networking protocol, developed by the W3C (World Wide Web Consortium) that provides a client/server API for adding, editing and deleting content as well as a "federated" server-to-server API for delivering notifications, content, etc.

- **Federated**: Group of servers that share the same operating protocols (i.e. stand alone vs. one company).
- Open standard, widely used since 2018. Can be anything from microblog to photos to music sharing to videos.
- Offers greater control over "unwanted" interactions for users and administrators.
- Used by tools like Mastodon, PixelFed, etc. and supported by Flipboard, Firefox, Medium.
- Integrates with WordPress and Drupal, among other CMS tools.
- Future integration planned by Tumblr, Gitlab, Threads, Flickr and others.

### Benefits of Federation

There are already too many social networks, why should I care about "federated" ones?

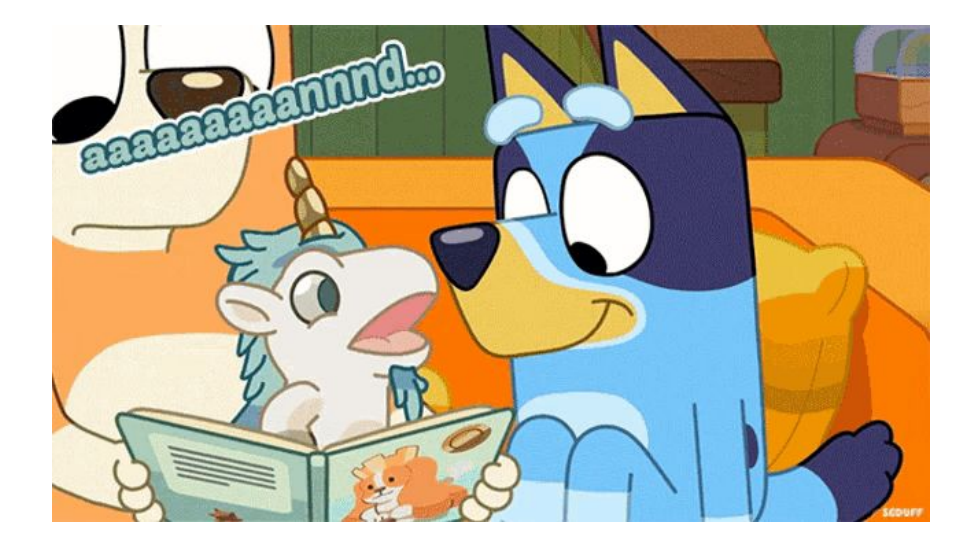

### Benefits of Federation

- No single owner!
- No ads!
- No algorithms!
- No data collection!
- Smaller communities centered on interests!
- Crosspost to your heart's content!
- Own your profile don't like where you are? Leave and take your followers with you!

### Drawbacks of Federation

- Only as good as your moderators.
- Server costs can unexpectedly grow, leading to abandonment.
- Smaller communities = less reach (for now).
- Development can be slow.
- Open source means *anyone* can use (TruthSocial, Gab).

#### Comparisons to other services

(Not always 1 to 1)

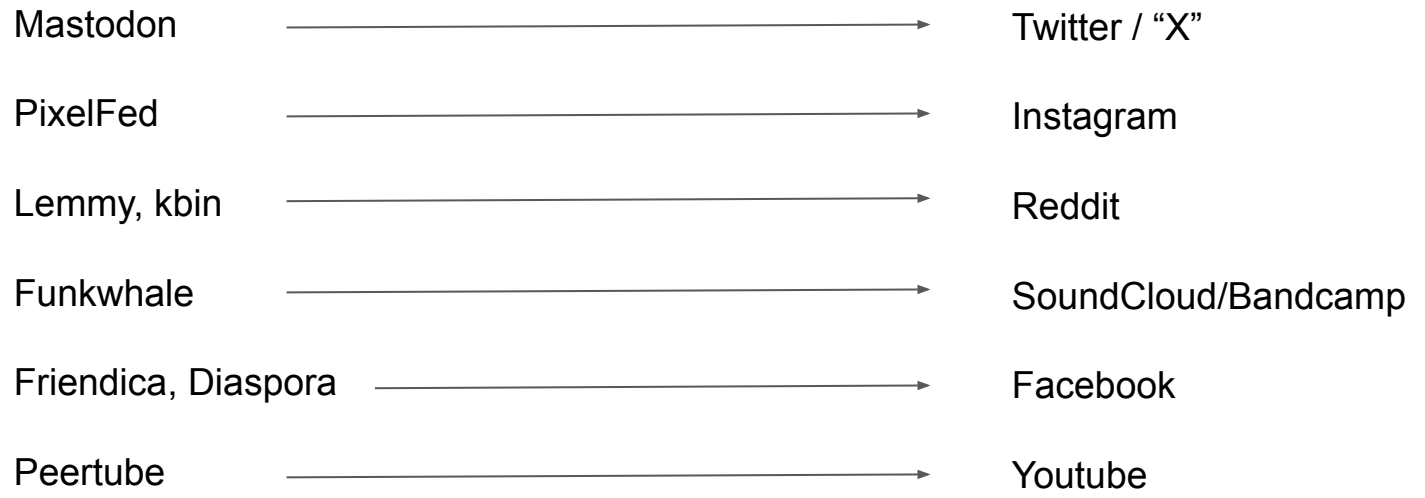

### Joining the Fediverse

Or: WTF is an "instance"?

#### Instances & Accounts

- Simply put: An "instance" is the **server** your account is on.
- Accounts often follow @[username@instance.name](mailto:username@instance.name).
- Think of your account like an email address.
- Even if you are on one instance, you can still interact with other accounts on other instances - even across different platforms using ActivityPub (i.e. you can post on Mastodon, PixelFed and micro.blog all in one post).
- Instance admins can "defederate" from other instances that are hateful, harmful or spammy.

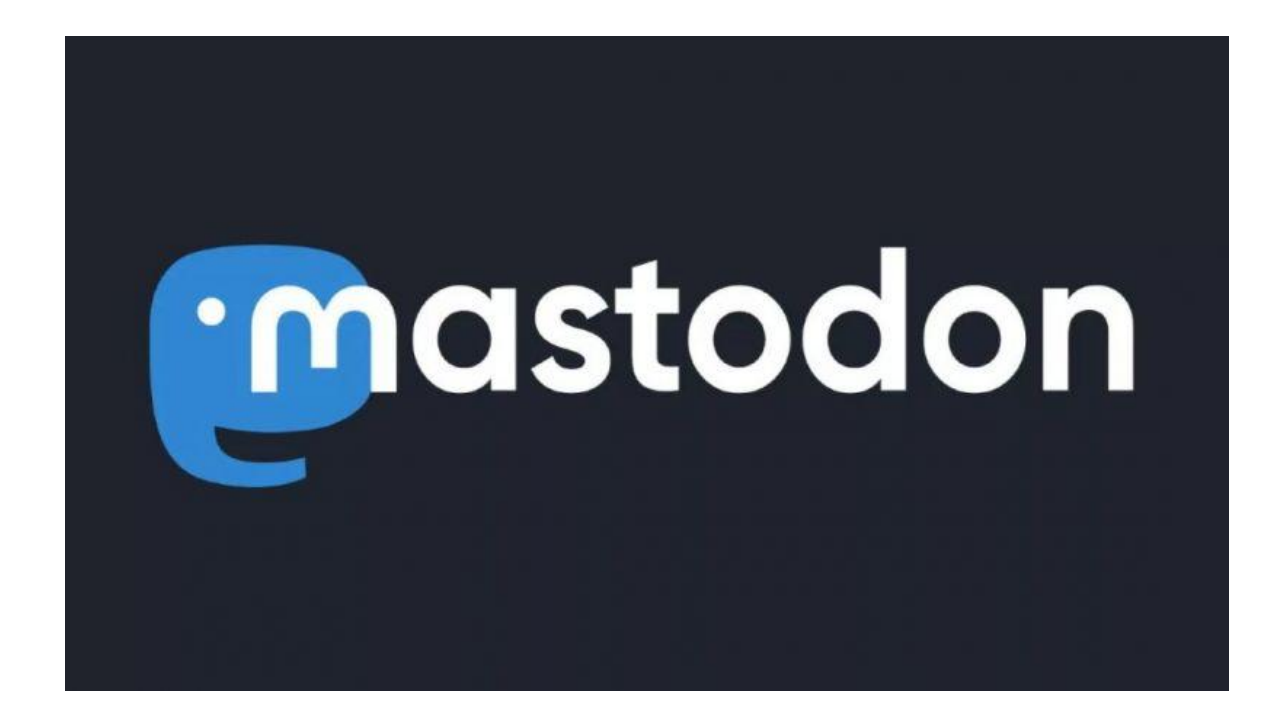

[https://joinmastodon.org/](https://joinmastodon.org/servers)

- Released in 2016, created by Eugen Rochko. Run by German non-profit gGmbh
- "Tweets" = "Posts" (formerly Toots)
- Average  $\sim$  8.2 million active users per day / 11k servers / 858 million posts per day - [Source](https://mastodon.fediverse.observer/dailystats)

<https://joinmastodon.org/servers>

- Find a server based on your interests, then click "Create account"
- Agree to terms of the server and enter your username and other info
- Mastodon.social = largest, original
- [Drupal.community](https://drupal.community) co-run by Mateu Aguiló Bosch (creator of Single Directory Components module)

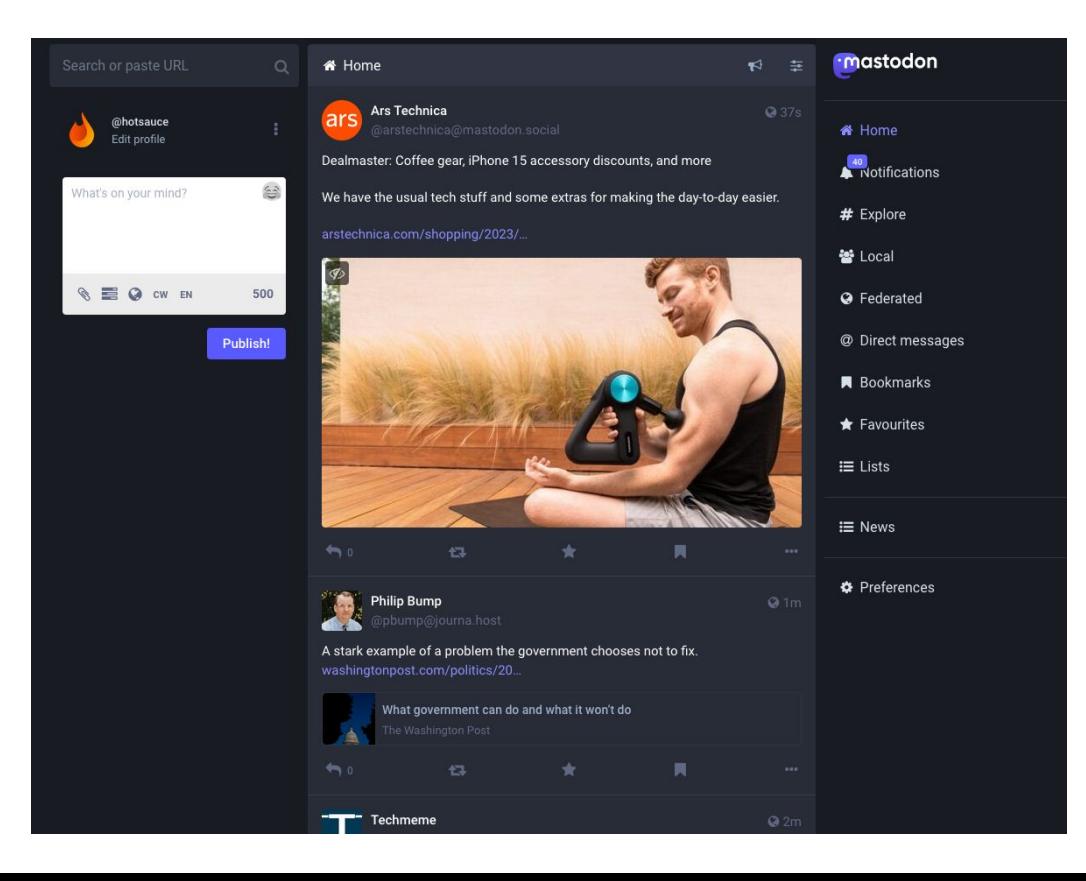

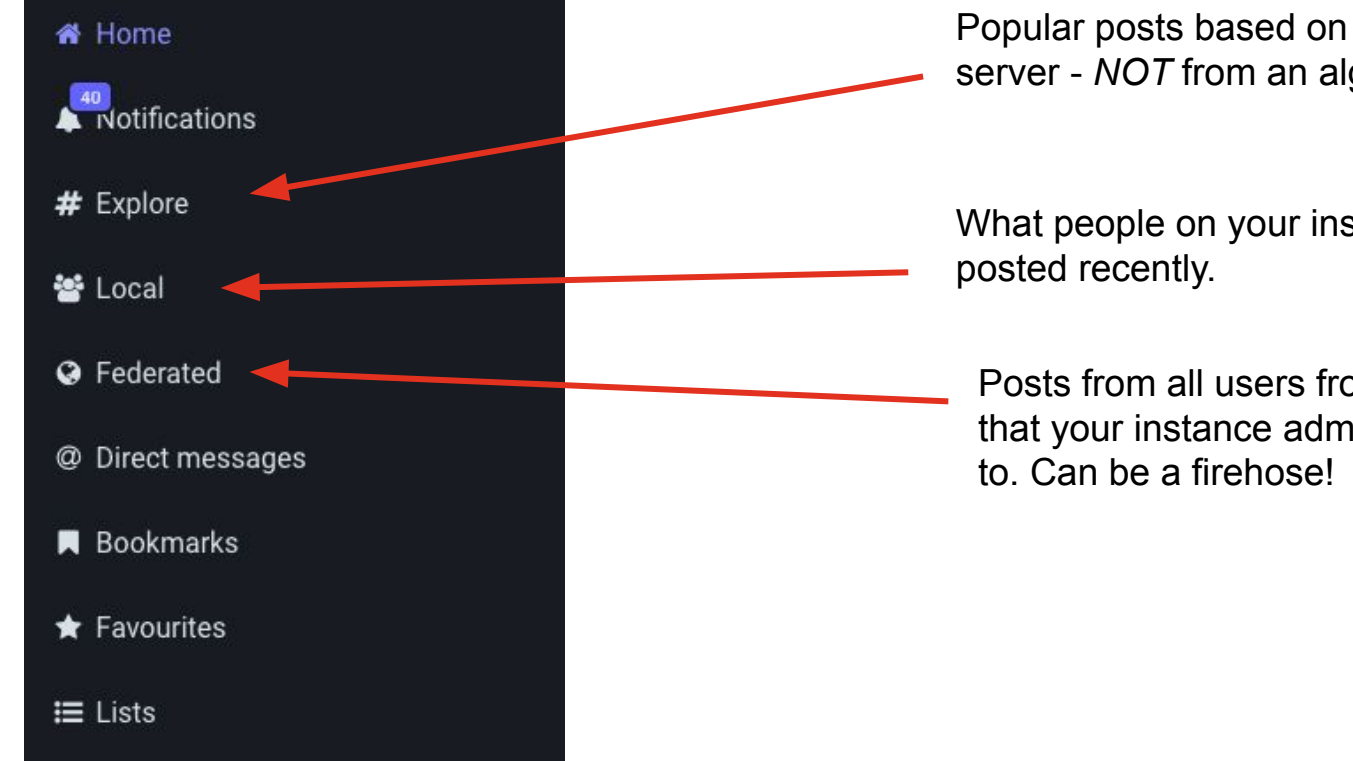

Popular posts based on interaction on your server - *NOT* from an algorithm

What people on your instance have

Posts from all users from all instances that your instance admins have connected

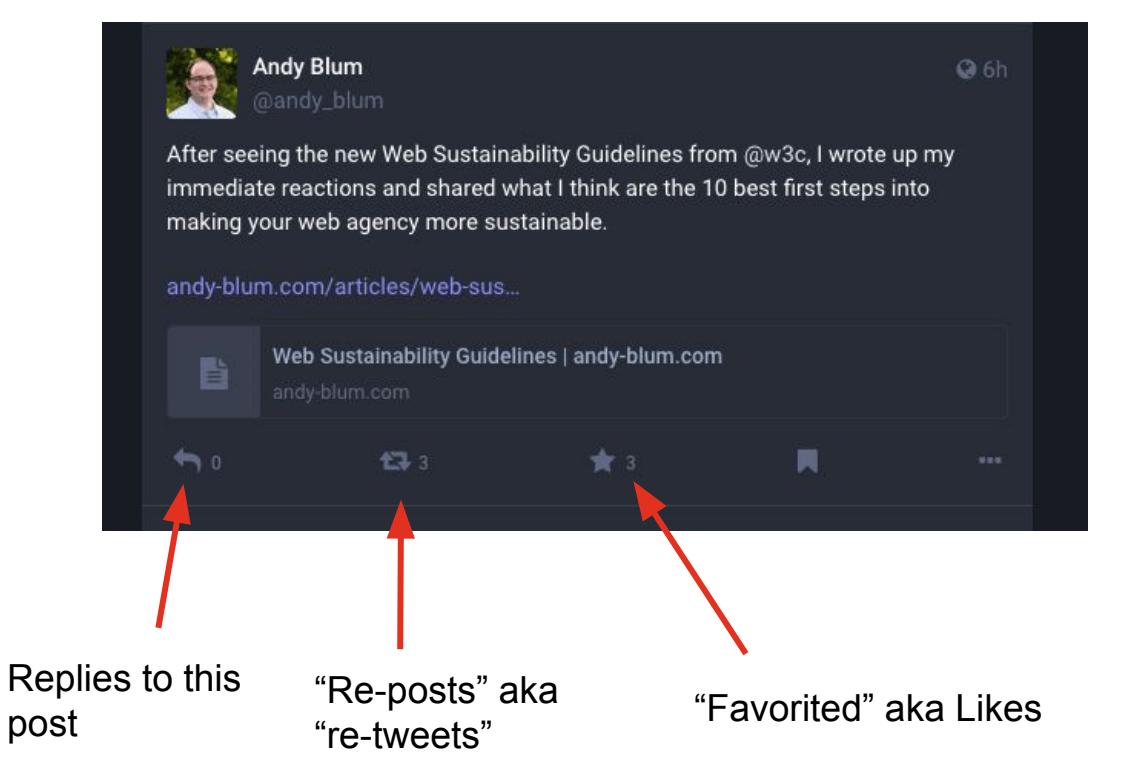

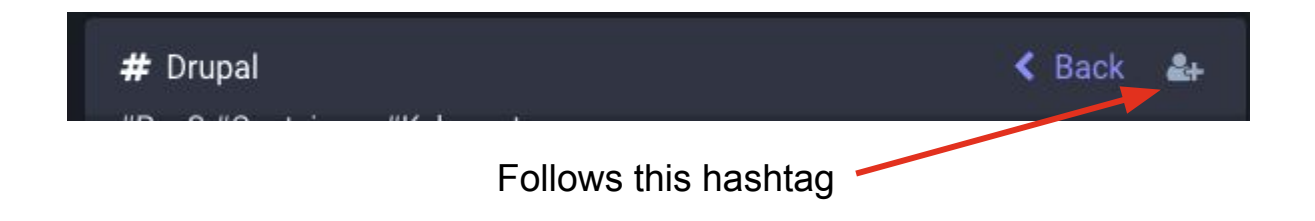

- Followed hashtags appear in your home feed
- You'll see new posts with this hashtag on your feed, as long as these posts are shared by people who are using a public instance on Mastodon and the instance you're on allows posts from their instance.

### Finding People to Follow

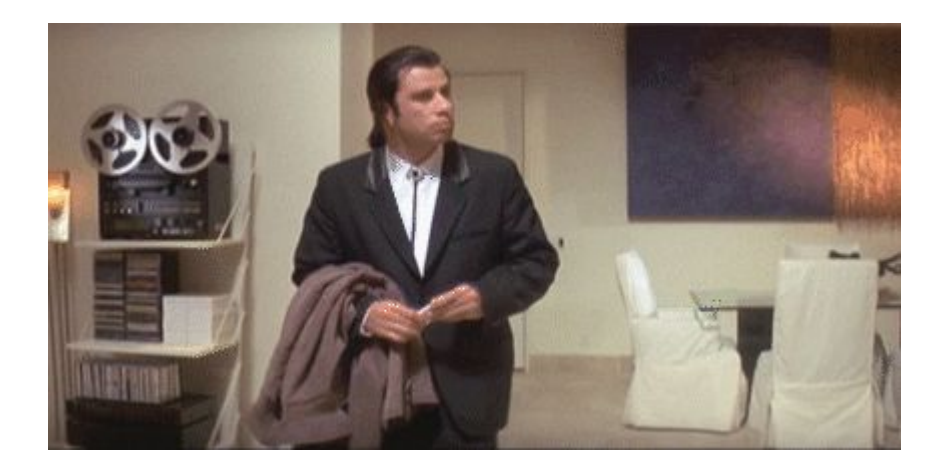

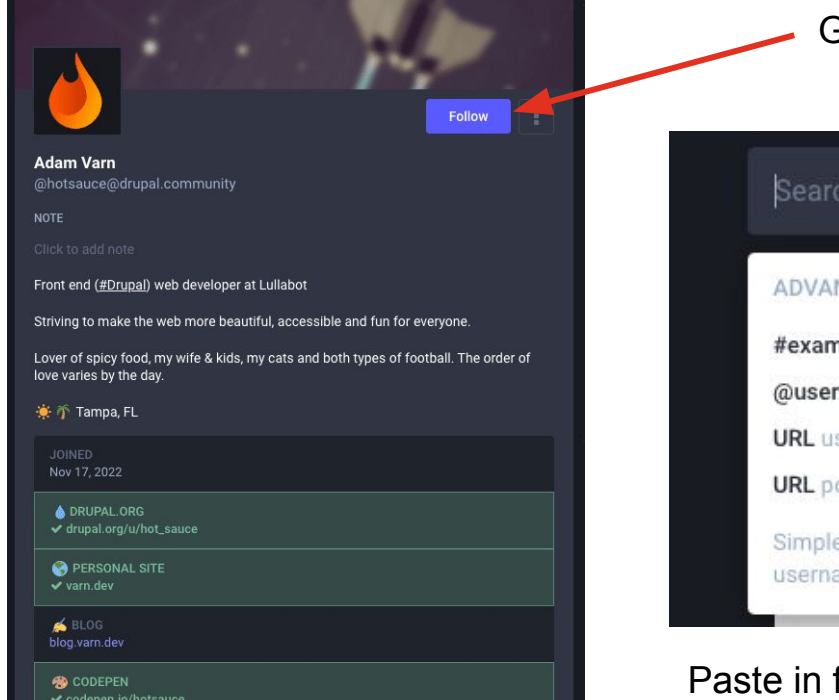

Go to profile, click Follow

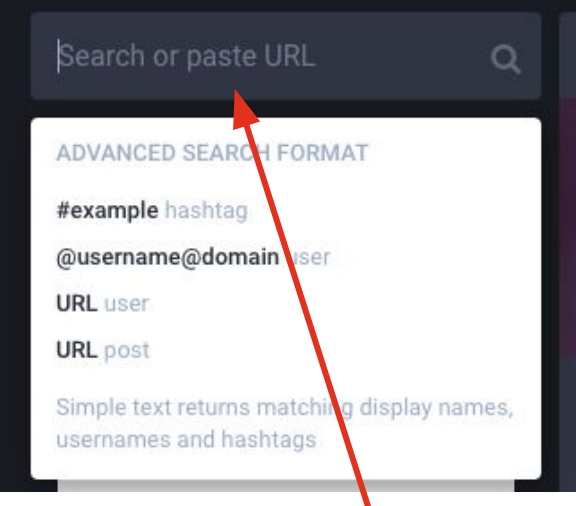

Paste in full URL to user - i.e. https://drupal.community/@hotsauce

824 Posts 183 Following 268 Followers

**Follow Adam Varn** @hotsauce@drupal.community Front end (#Drupal) web developer at Lullabot Striving to make the web more beautiful, accessible and fun for everyone. Lover of spicy food, my wife & kids, my cats and both types of football. The order of love varies by the day. **美香 Tampa, FL** Nov 17, 2022 **& DRUPAL.ORG** ✔ drupal.org/u/hot\_sauce **PERSONAL SITE**  $\vee$  varn.dev SELOG blog varn dev **CODEPEN** ✔ codepen.io/hotsauce 824 Posts 183 Following 268 Followers

"Verified" user using  $r = 1$ =me attribute

- Follow anyone you want expand your horizons by following different people!
- If you don't like their posts, just unfollow.
- Favorite and re-post as much as you'd like

Remember: There is no algorithm!

 $\mathbf{m}$ 

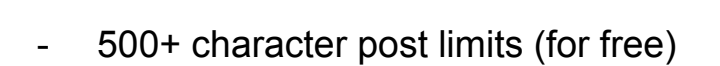

- Future features: full text search, quote posts (both opt-in), and lots more!
- ALT text all the things!
- Don't like your instance? Move your account!
- Support your instance admins financially if you can

#### Resources

- <https://fediverse.party/> Directory of different Fediverse projects & their usage stats
- [Mastodon app feature comparison](http://tinyurl.com/MastodonFLDC)  http://tinyurl.com/MastodonFLDC
- [Moving accounts on Mastodon](https://docs.joinmastodon.org/user/moving/)
- **[ActivityPub module for Drupal](https://www.drupal.org/project/activitypub)**

### Tada!

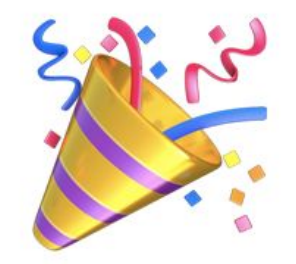